#### Temat: **Przesunięcie wykresu funkcji** *f(x) = ax<sup>2</sup>* **o wektor. Wsparciem do tego tematu są strony 197- 199 z podręcznika.**

Wykres funkcji  $f(x) = a(x - p)^2 + q$  otrzymujemy przez przesunięcie wykresu funkcji  $y = ax^2$  o wektor  $[p, q]$ .

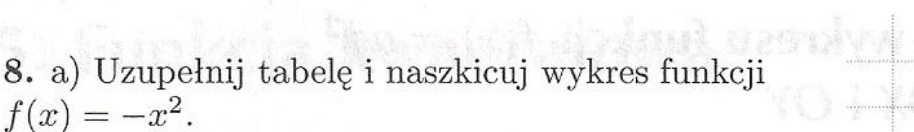

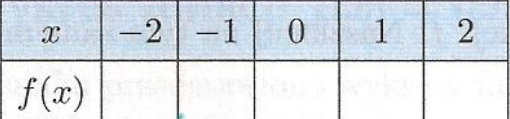

b) W tym samym układzie współrzędnych naszkicuj wykresy funkcji  $g(x) = -(x-2)^2$  i funkcji  $h(x) = -(x-2)^2 + 3.$ 

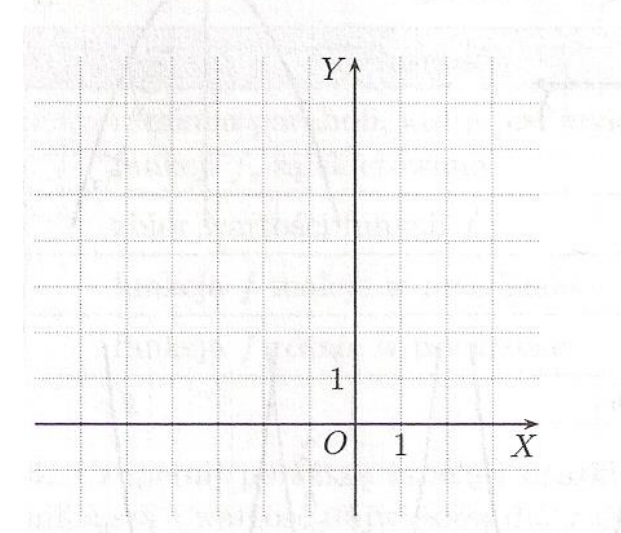

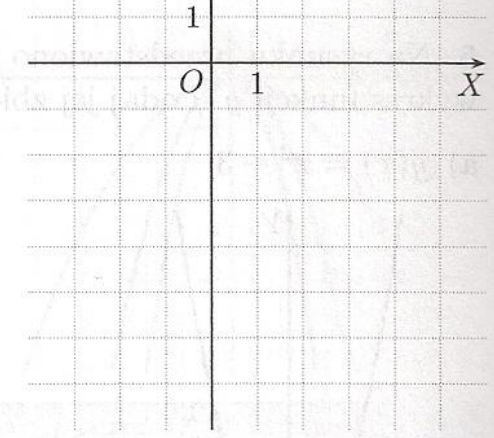

9. a) Uzupełnij tabelę i naszkicuj wykres funkcji  $f(x) = \frac{1}{2}x^2$ .

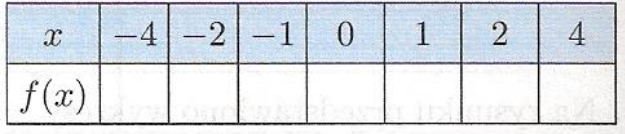

b) W tym samym układzie współrzędnych naszkicuj wykresy funkcji  $g(x) = \frac{1}{2}(x+3)^2$ <br>i  $h(x) = \frac{1}{2}(x+3)^2 - 2$ .

10. Wykresy funkcji  $f$  i  $g$  (rysunek poniżej) powstały przez przesunięcie wykresu funkcji  $y = x^2$ .

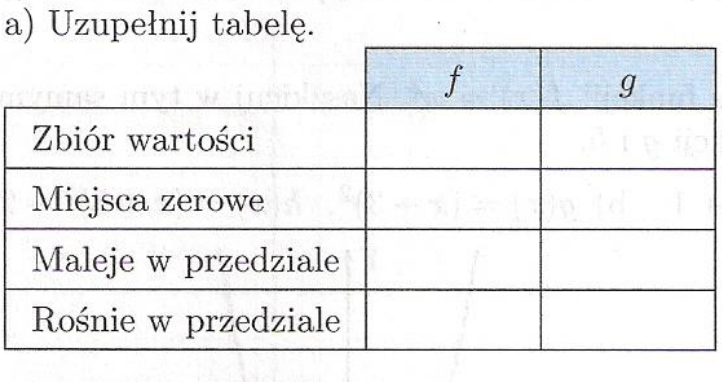

b) Podaj wzory funkcji  $f$  i  $g$ .

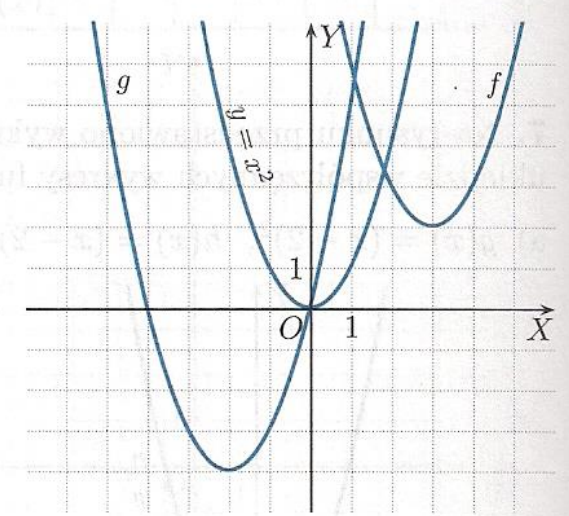

Wykresem funkcji  $f(x) = a(x - p)^2 + q$ , gdzie  $a \neq 0$ , jest parabola o wierzchołku w punkcie  $(p, q)$ . Jej osią symetrii jest prosta  $x = p$ .

Poniższe własności funkcji  $f(x) = a(x - p)^2 + q$  zależą od współczynnika a.

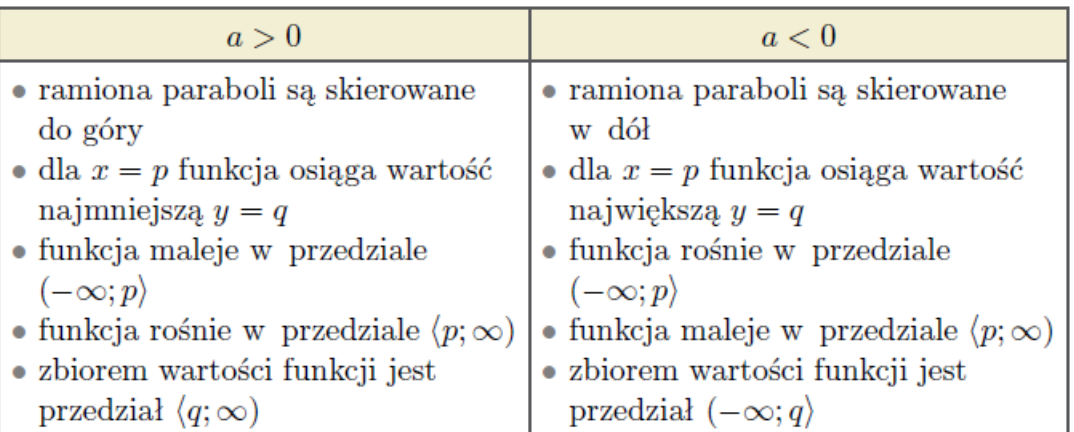

# Ćwiczenie 4

Podaj przedziały monotoniczności i zbiór wartości funkcji f oraz współrzędne wierzchołka paraboli będącej jej wykresem.

a)  $f(x) = 6(x-3)^2 - 4$ c)  $f(x) = -3(x+4)^2 - \frac{1}{4}$ d)  $f(x) = -\frac{2}{5}(x-\frac{1}{2})^2 + 9$ b)  $f(x) = 2(x+5)^2 + 7$ 

*d) Wypisujemy współczynniki:*  $a = -\frac{2}{5}$ 5 *- czyli ramiona paraboli są skierowane do dołu;*  $p = \frac{1}{2}$  $\frac{1}{2}$  i  $q = 9$  – wierzchołek w punkcie W  $\left(\frac{1}{2}\right)$  $(\frac{1}{2};9)$  $Y_f = (-\infty; 9) - Z$ biór wartości funkcji

dla  $x \in (-\infty; \frac{1}{2})$  $\frac{1}{2}$   $f(x)$   $\lambda$  [co czytamy funkcja jest rosnąca] dla  $x \in \left(\frac{1}{2}\right)$  $\frac{1}{2}$ ; +∞)  $f(x)$   $\backslash$  [co czytamy funkcja jest malejąca]

## Temat: **Postać kanoniczna i postać ogólna funkcji kwadratowej.** - 2 lekcje

### **Wsparciem do tego tematu są strony 202 - 205 z podręcznika.**

W piątek 29 maja będzie kartkówka z 8 i 9 karty pracy – czyli z funkcji kwadratowej. Kody dostaniecie w piątek na e-maile.

Postać:  $y = ax^2 + bx + c$ , gdzie  $a \neq 0$ nazywamy postacią ogólną funkcji kwadratowej. Postać:  $y = a(x - p)^2 + q$ , gdzie  $a \neq 0$ nazywamy postacią kanoniczną funkcji kwadratowej.

Uwaga. Funkcję kwadratową nazywamy też trójmianem kwadratowym.

*Aby doprowadzić postać kanoniczną do postaci ogólnej należy wykonać działania: potęgowanie, mnożenie i redukcja wyrazów podobnych.*

 $y = 3(x-4)^2 - 7 =$ postać kanoniczna =  $3(x^2 - 8x + 16) - 7$  = korzystamy ze wzoru  $(a - b)^2 = a^2 - 2ab + b^2$  $y = 3x^2 - 24x + 48 - 7$  $=3x^2-24x+41$ postać ogólna Współczynniki postaci ogólnej  $a = 3$ ;  $b = -24$ ;  $c = 41$  $y = -4(x + \frac{1}{2})^2 + 1 =$ postać kanoniczna  $y = -4x^2 - 4x - 1 + 1$ 

Współczynniki postaci ogólnej  $a = -4$ ;  $b = -4$ ;  $c = 0$ 

12. Przedstaw funkcję kwadratową w postaci ogólnej.

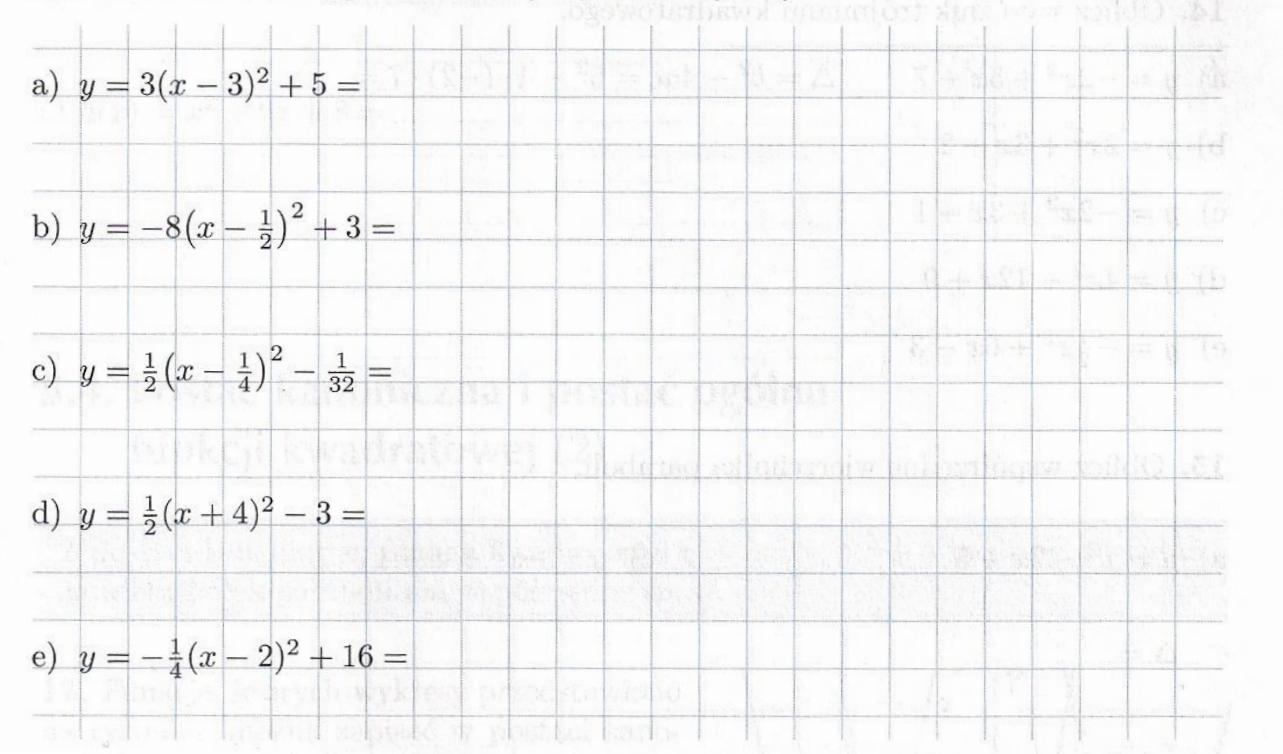

Parabola będąca wykresem funkcji  $f(x) = ax^2 + bx + c$  ma wierzchołek o współrzędnych:

$$
x_w = -\frac{b}{2a}, y_w = -\frac{\Delta}{4a}, \text{ gdzie } \Delta = b^2 - 4ac
$$

 $\Delta = b^2 - 4ac = 5^2 - 4 \cdot (-2) \cdot 7 = 25 + 56 = 81$ 

Wyrażenie $\Delta$ nazywamy wyróżnikiem trójmianu kwadratowego.

Postać kanoniczna funkcji f to:  $f(x) = a(x - x_w)^2 + y_w$ .

14. Oblicz wyróżnik trójmianu kwadratowego.

**Przy mnożeniu tych 3 czynników mama dwa - , które dają nam +**

**TERRITORY CREW AREA** 

- a)  $y = -2x^2 + 5x + 7$ <br>  $a = -2; b = 5; c = 7$
- b)  $y = 2x^2 + 3x + 2$ <br>  $a = b = c$
- $a = b = c =$
- $a = b = c =$ e)  $y = -\frac{1}{2}x^2 + 6x - 3$ 
	- $a = b = c =$

15. Oblicz współrzędne wierzchołka paraboli.

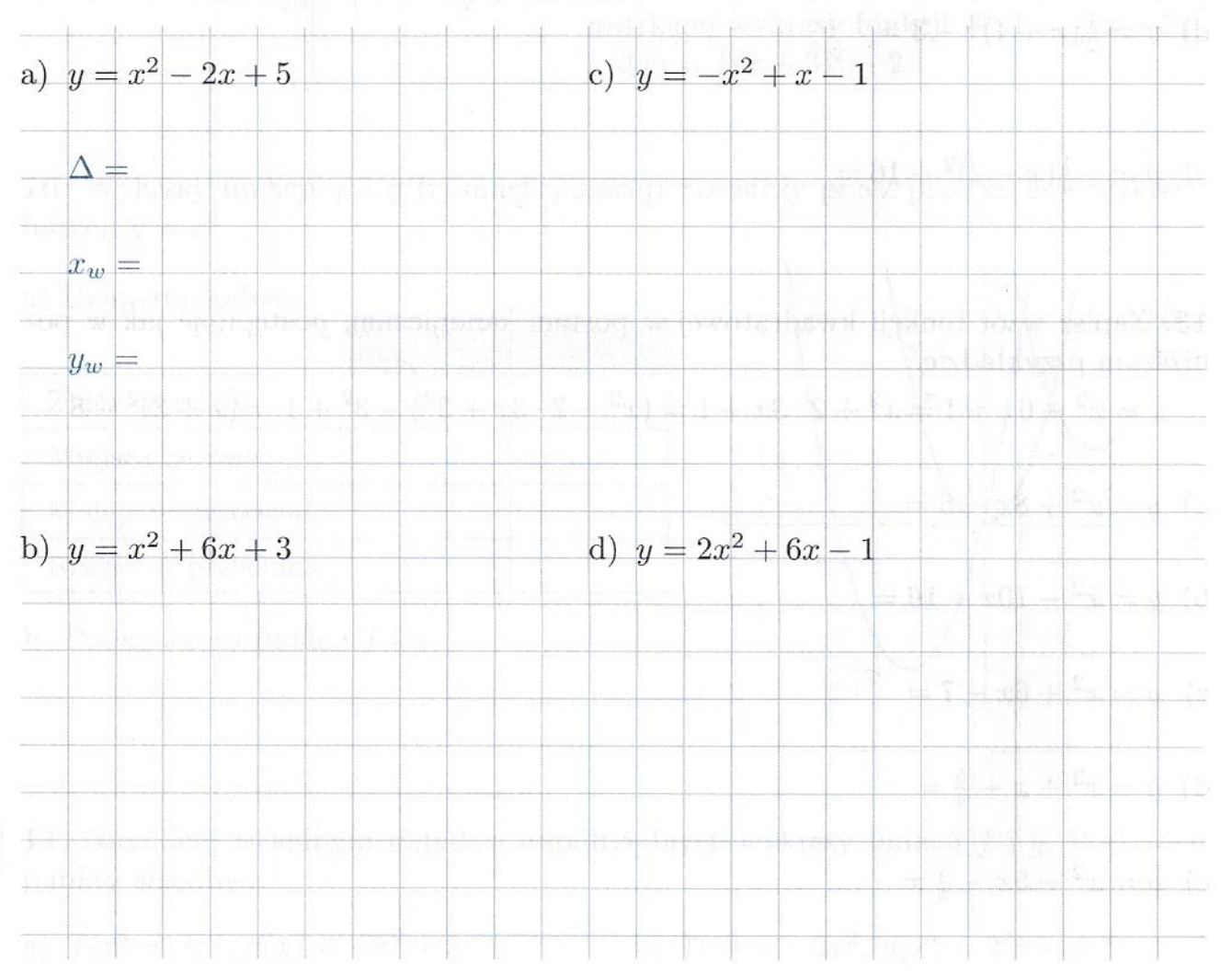

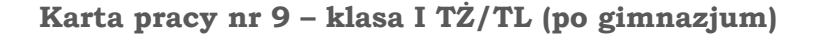

17. Funkcje, których wykresy przedstawiono na rysunku, można zapisać w postaci kanonicznej  $y = (x - p)^2 + q$  dla pewnych p i q. Odczytaj współrzędne wierzchołków parabol i zapisz wzory funkcji.

 $W_1(\_\_\_\,,\_\_\_),\ f_1(x)=\[\ W_2(\_\_\,,\_\_\_),\ f_2(x)=\[\_\_\_\_\_$  $W_3(\_\_ \ ,\_\_ )$ ,  $f_3(x) =$ 

18. Wykresy funkcji:  $f_1, f_2, f_3$  przedstawione na rysunku można otrzymać przez przesunięcie wykresu funkcji  $f(x) = -\frac{1}{2}x^2$ . Zapisz wzory funkcji w postaci kanonicznej.

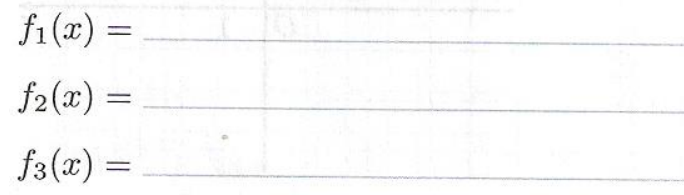

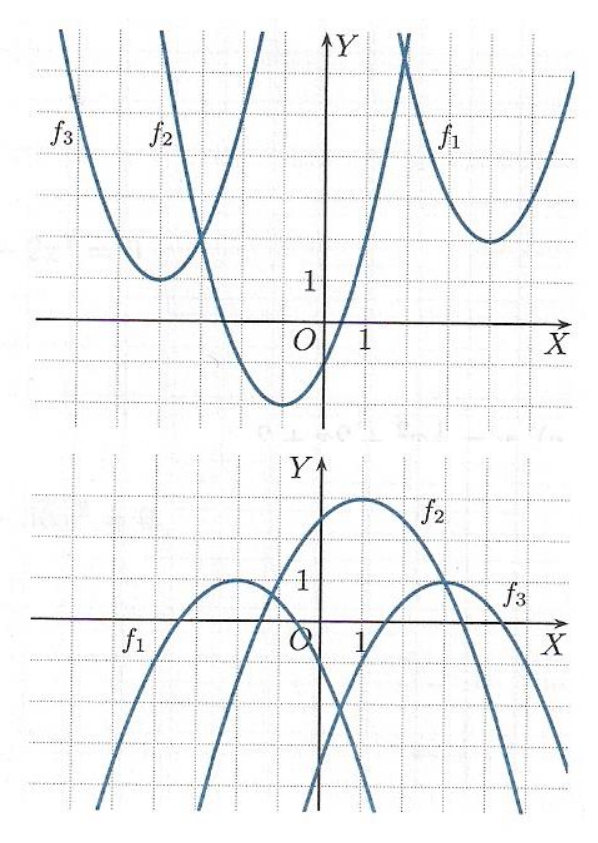

19. Przeanalizuj poniższy przykład, a następnie, korzystając z tego, że  $y_w = f(x_w)$ , wyznacz współrzędne wierzchołka paraboli.

Przykład  $f(x) = x^2 + 4x + 7$ jan (\* 1858)<br>19 Julie – Jack Bartholom, francuski filozof  $x_w = -\frac{b}{2a} = -\frac{4}{2} = -2$  $y_w = f(-2) = (-2)^2 + 4 \cdot (-2) + 7 = 3$  $W(-2,3)$ 

$$
f(x) = 3x^2 - 6x + 1
$$

16. Zapisz wzór funkcji w postaci kanonicznej. Podaj współrzędne wierzchołka paraboli i naszkicuj wykres tej funkcji. W mag silon zapadnikowa kontra

a) 
$$
f(x) = x^2 - 2x + 3 =
$$
  
\nb)  $g(x) = x^2 - 4x =$ 

# **Karta pracy nr 9 – klasa I TŻ/TL (po gimnazjum)**

 $Y^*$  $+10.003 + 10$ a)  $y = x^2 + 8x + 15$ q  $1\,$ is1200  $\overrightarrow{X}$  $\overline{O}$  $\mathbf{1}$ sistik  $\Omega$ <u>mundunul s</u> Two Terms an an **对效果 化味灵** 3  $Y^{\prime}$ b)  $y = -x^2 + 4x - 6$  $\overline{1}$  $\overrightarrow{X}$  $\overline{O}$  $\mathbf{1}$ alut T. m c)  $y = \frac{1}{2}x^2 + 2x + 2$  $Y'$  $\mathbf{1}$  $\overrightarrow{X}$  ${\cal O}$  $\,1$ 

20. Zapisz wzór funkcji w postaci kanonicznej. Naszkicuj parabolę będącą wykresem tej funkcji.